Titel

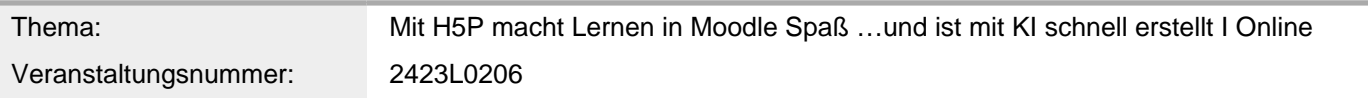

Inhalt/Beschreibung

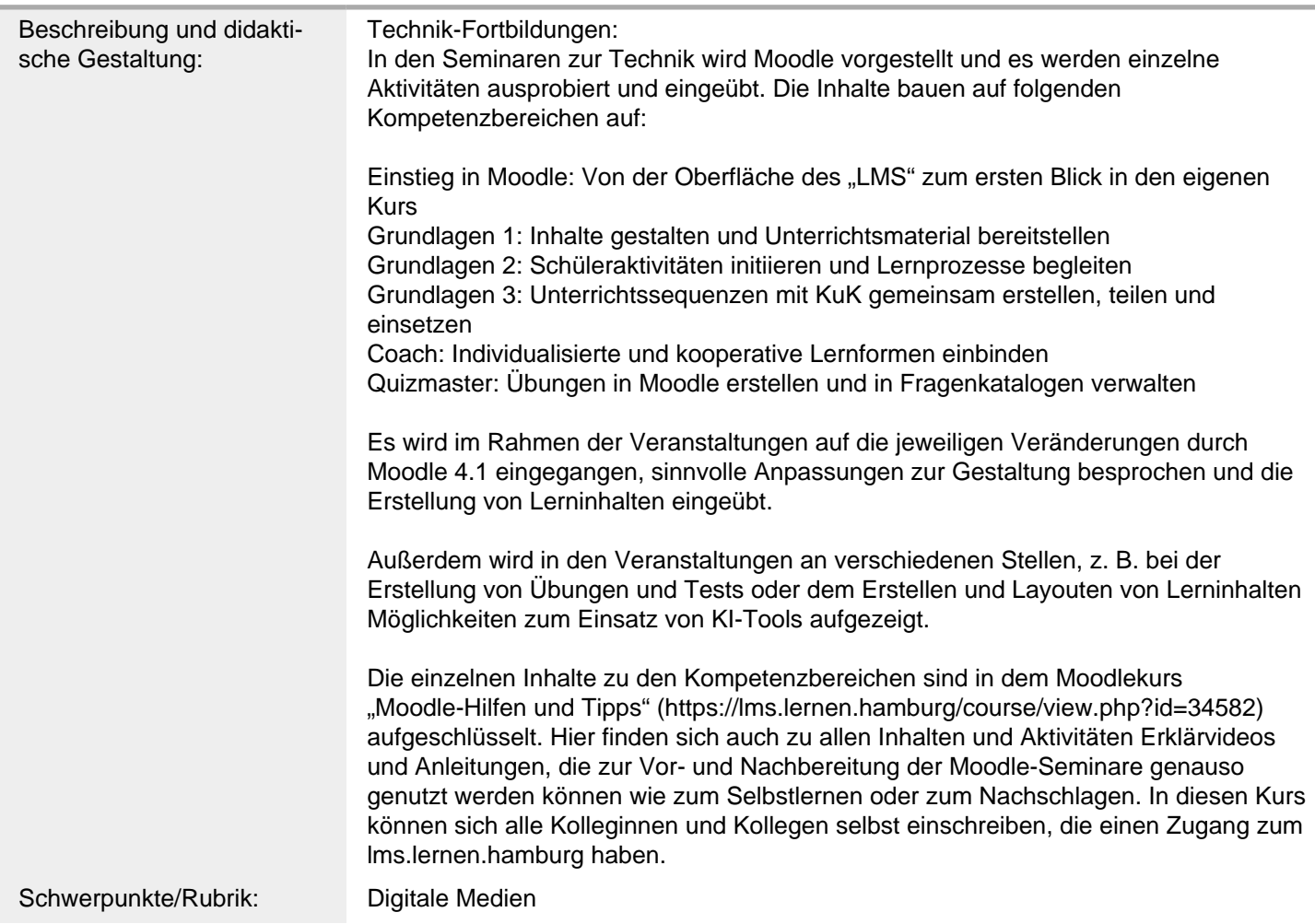

Allgemeine Informationen

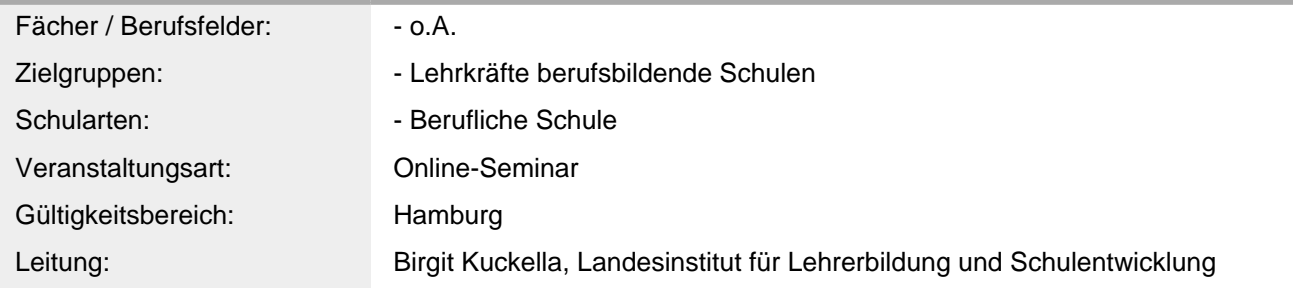

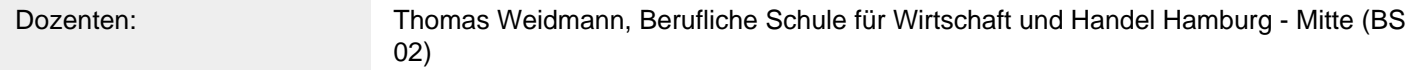

Weitere Hinweise

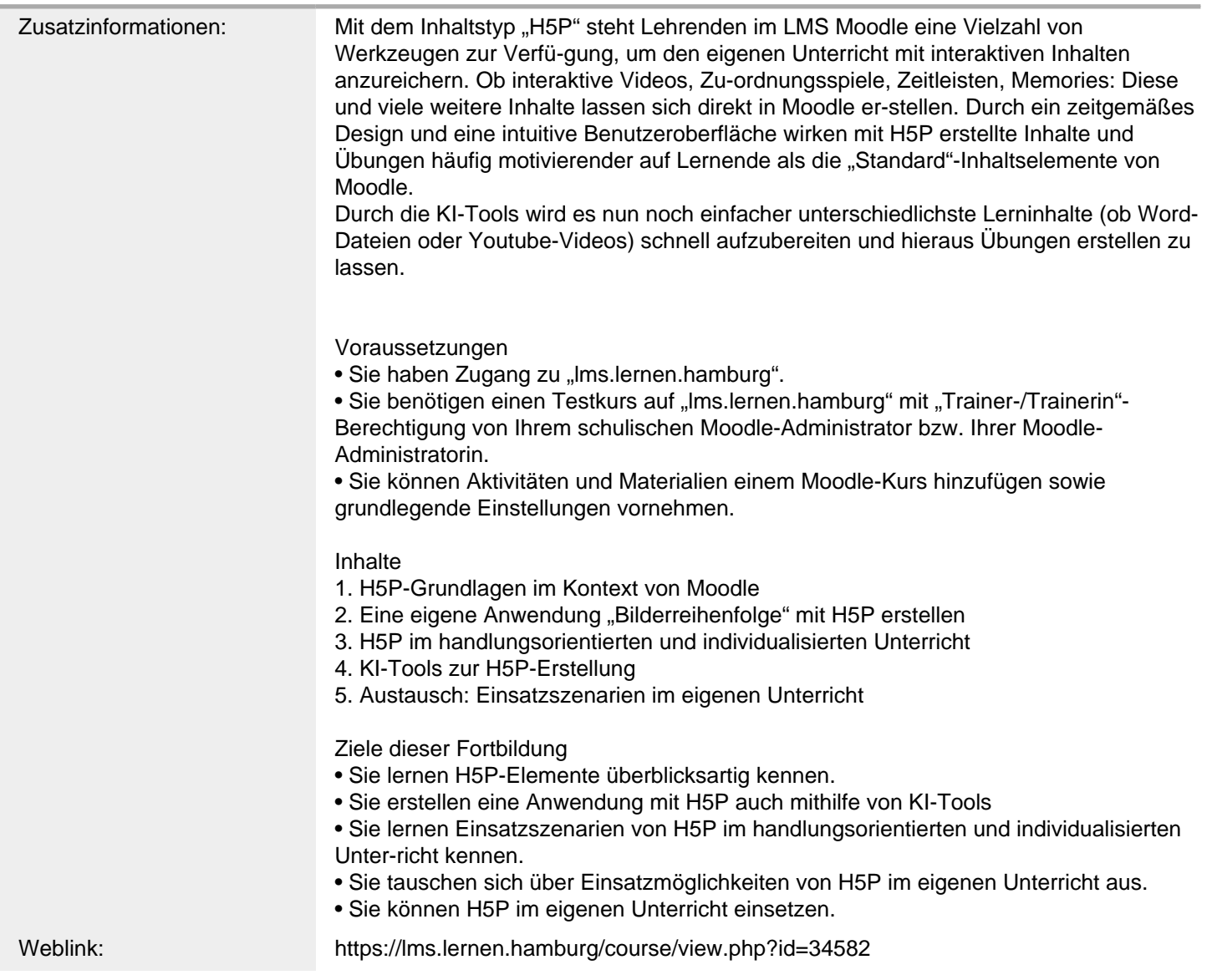

Anbieter

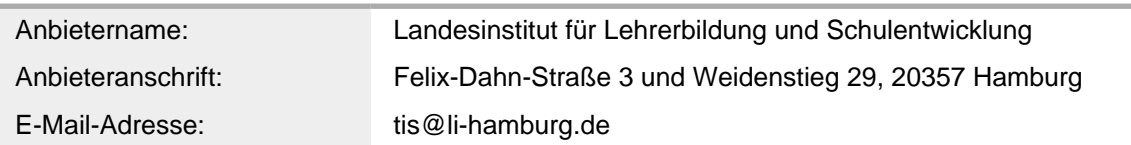

Termin

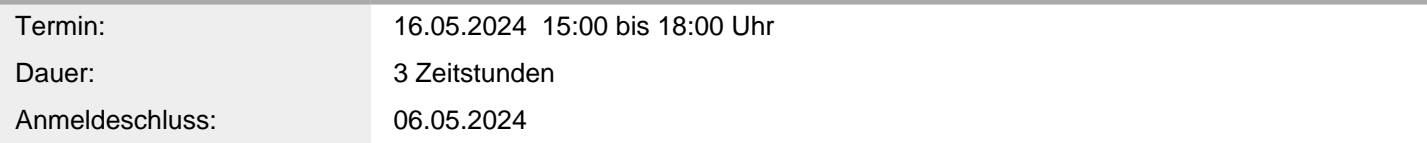

Veranstaltungsort

Veranstaltungsort: Online-Seminar (LI), webbasiert ,